# Free Download

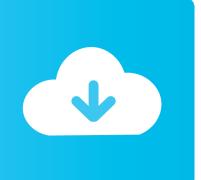

Download Powtoon For Win 10 64 Bit

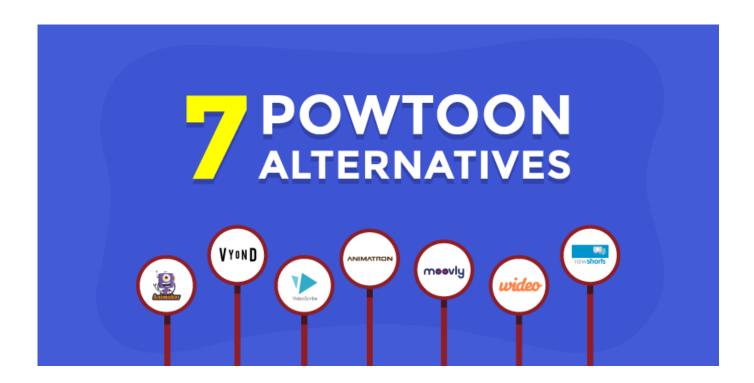

Download Powtoon For Win 10 64 Bit

## Free Download

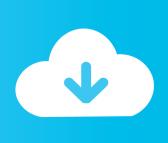

- With the release of Windows 10 November Update (1511), and later versions such as the Windows 10 Anniversary Update (1607), you can switch directly to a 64 bit version of Windows 10 with or without a product key.. Resources: More details at groovypost com: The following covers switching using build 10240.
  - 1. powtoon login
  - 2. powtoon download
  - 3. powtoon pricing
- Switching to Windows 10 64 bit is free, you don't have to pay for it As long as you have a qualifying Windows 7 or 8 or Windows 10 license, you are entitled to use it.. m Slideshow Movie Technical Level: Intermediate Summary How to upgrade or migrate from a 32 version of Windows to the 64 bit version of Windows 10.. Is ready to be downloaded we'll send you an email By dianne segunial Updated: June 24, 2015, 5:20 a.. Thank you, Andre

#### powtoon login

powtoon login, powtoon download, powtoon, powtoon free trial, powtoon pricing, powtoon software, powtoon tutorial, powtoon alternatives, powtoon sign up, powtoon apk, powtoon examples, powtoon animation software, powtoon videos, powtoon for students How To Program A Panasonic - The best free software for your

• Switching requires that you perform a new installation, that means files, applications and settings will be deleted. <u>Mac Vs Windows For Development</u>

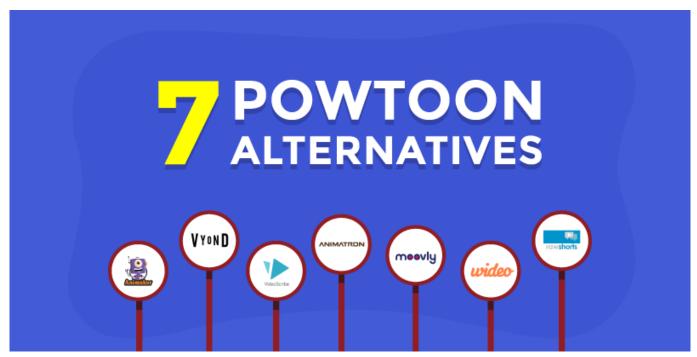

Lite On Ldw 411s Drivers For Mac

#### powtoon download

#### Parallels Access For Mac

• You will have to reinstall applications and native 64 bit drivers • Backup before migrating: Step 1: Download Windows 10 64 bit then create a bootable copy: Step 2: Boot from the 64 bit Windows 10 install media, then perform a custom or clean install: •

- Choose this option if you want to recover files from • - Choose this option if you want to erase the drive, files and applications will be deleted.. Details Please be sure to follow me on Twitter for latest tips, tricks and updates in the world of Windows 10. Азартные Эмуляторы Слотов За Регистрацию С Выводом Бездепозитный Бонус 2016 Онлайн

### powtoon pricing

Интернет Казино Покер Рулетка

ае05505а44 Скачать Фильмы С Помощью Торентов

ae05505a44

Isyium Download Crack Serial Key keygen